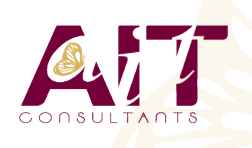

**SARL ONEO**  1025 rue Henri Becquerel Parc Club du Millénaire, Bât. 27 34000 MONTPELLIER **N° organisme : 91 34 0570434**

**Nous contacter : 04 67 13 45 45 www.ait.fr contact@ait.fr**

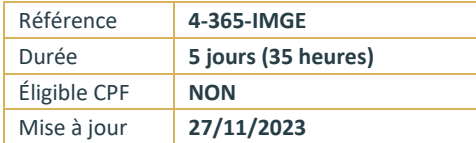

# **Microsoft 365 - Implémentation et gestion**

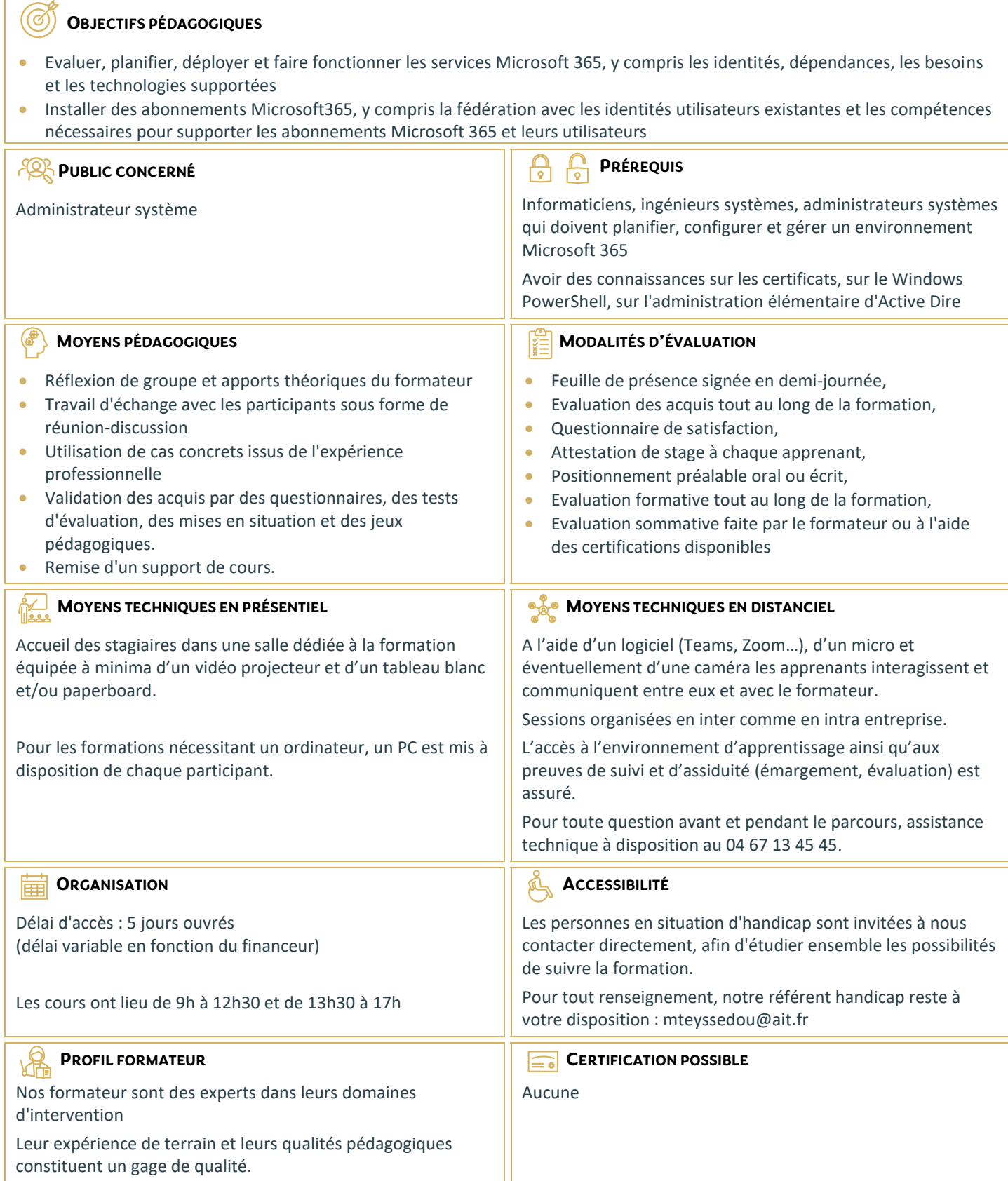

## **Microsoft 365 - Implémentation et gestion**

## **PLANIFICATION ET "PROVISIONING" DE MICROSOFT MICROSOFT 365**

- Vue d'ensemble de Microsoft 365
- $\Box$  Provisioning un abonnement Microsoft 365
- $\Box$  Planifier un pilote de déploiement

#### **GESTION DES UTILISATEURS ET DES GROUPES**

- Microsoft Microsoft 365
- $\Box$  Gérer les comptes utilisateurs et les licences
- $\Box$  Gérer les mots de passe et l'authentification
- $\Box$  Gérer les groupes de sécurité dans Microsoft 365
- $\Box$  Gérer les utilisateurs Microsoft 365 et les groupes avec PowerShell
- $\Box$  Configurer les accès administratifs

## **CONFIGURATION DE LA CONNECTIVITÉ CLIENT À MICROSOFT MICROSOFT 365**

- **Planifier les clients Microsoft 365**
- $\Box$  Planifier la connectivité pour les clients Microsoft 365
- $\Box$  Configurer la connectivité pour les clients Microsoft 365

## **PLANIFICATION ET CONFIGURATION DE LA SYNCHRONISATION DES ANNUAIRES**

- $\Box$  Planifier et préparer la synchronisation des annuaires
- $\Box$  Mettre en oeuvre la synchronisation des annuaires AD DS via Azure AD Connect
- □ Gérer les identités Microsoft 365 avec la synchronisation des annuaires

## **PLANIFICATION ET DÉPLOIEMENT DE MICROSOFT OFFICE 365**

- Vue d'ensemble de Microsoft 365 ProPlus
- **Planifier et gérer les déploiements Microsoft 365** ProPlus assumé par les utilisateurs
- $\Box$  Planifier et gérer les déploiements centralisés Microsoft 365 ProPlus
- □ Télémétrie Microsoft 365 ProPlus et Rapports

#### **PLANIFICATION ET GESTION DES DESTINATAIRES EXCHANGE ONLINE ET LEURS PERMISSIONS**

- □ Vue d'ensemble de Exchange Online
- $\Box$  Gérer les destinataires Exchange Online
- $\Box$  Planifier et configurer les permissions Exchange Online

## **PLANIFICATION ET CONFIGURATION DES SERVICES ONLINE MICROSOFT EXCHANGE**

- $\Box$  Planifier et configurer le flux des email dans Microsoft 365
- $\Box$  Planifier et configurer la protection des email dans Microsoft 365
- □ Planifier et configurer les stratégies d'accès clients
- $\Box$  Migrer vers Exchange Online

## **PLANIFICATION ET DÉPLOIEMENT DE SKYPE FOR BUSINESS ONLINE**

- $\Box$  Planifier et configurer les paramètres de service Skype For Business Online
- $\Box$  Configurer les utilisateurs Skype For Business Online et la connectivité client
- **Planifier l'intégration Voix avec Skype for Business** Online

## **PLANIFICATION ET CONFIGURATION SHAREPOINT ONLINE**

- $\Box$  Configurer les services SharePoint Online
- $\Box$  Planifier et configurer les collections de sites **SharePoint**
- $\Box$  Configurer les groupes Microsoft 365

#### **PLANIFICATION ET CONFIGURATION DE LA GESTION DES DROITS ET DE LA CONFORMITÉ**

- $\Box$  Présentation générale de conformité dans Microsoft 365
- **Planifier et configurer la gestion des droits Azure** dans Microsoft 365
- Gérer les fonctionnalités de conformité dans Microsoft 365

#### **SURVEILLANCE ET DÉPANNAGE DE MICROSOFT MICROSOFT 365**

- Dépanner Microsoft 365
- Assurer la surveillance des services Microsoft 365

## **PLANIFICATION ET CONFIGURATION DE LA FÉDÉRATION D'IDENTITÉ**

- $\Box$  Comprendre la fédération d'identité
- $\Box$  Planifier le déploiement de AD FS
- $\Box$  Déployer AD FS pour la fédération d'identité avec Microsoft 365